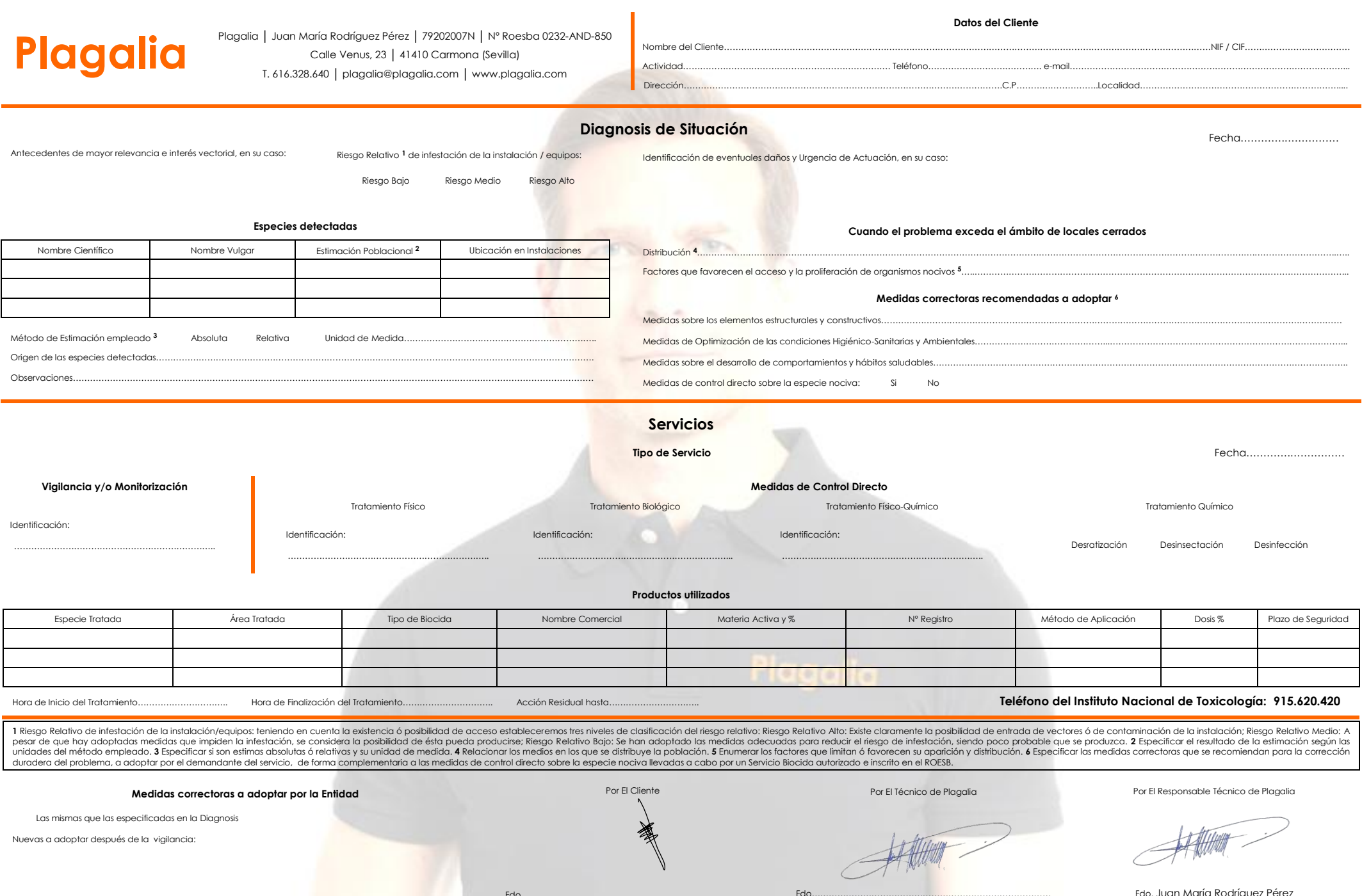

Fdo. Juan María Rodríguez Pérez

Fdo…………………………………………………………………………

Fdo…………………………………………………………………………